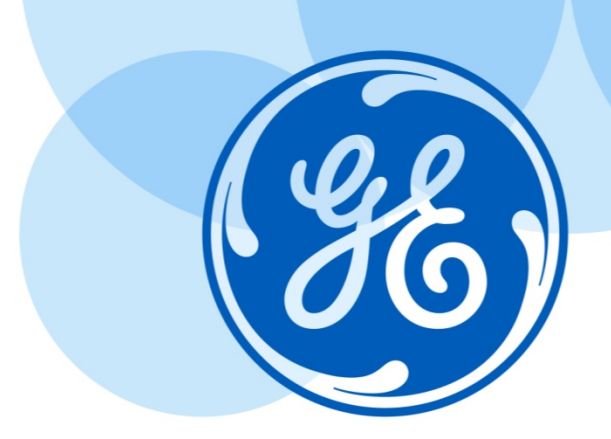

# Development and Implementation of Test Systems for Protection Schemes using the RTDS Simulator

Sep 15th 2016 Brendan Smith, Ling Xiang

GE Proprietary Information—Class III (Confidential) Export Controlled—U.S. Government approval is required prior to export from the U.S., re-export from a third country, or release to a foreign national wherever located.

**Imagination at work**

### Simulink – RTDS Conversion

System Configuration & Reconfiguration to Test Multi-Ended Current Differential Protection

Series Compensation in the UK

Testing an AMU in a System-Wide Context

Q&A

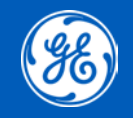

### About Ourselves

UK Grid Solutions is a leading manufacturer of protection and control equipment with a world-wide customer base. The Grid Solutions site in Stafford UK installed their first RTDS equipment in 1997 and its primary purpose is to test protective relays and systems for validation of products under development or for customer approvals. Since 2011 the laboratory has been accredited by UKAS to IEC17025.

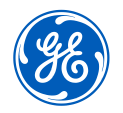

# Simulink – RTDS Conversion

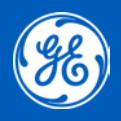

# Introduction on Simulink – RTDS Conversion

- RTDS technologies provide an interface between Matlab Simulink models and RSCAD.
- The approach is to make use of the C code generator in Matlab Simulink to generate code in a form suitable for RSCAD C Builder. Import the generated code into C Builder and create the RSCAD component
- Benefits of making use of the conversion: make it possible to test algorithms in real time before hardware is available; the converted model could be imported as a component into existing power system protection RTDS test cases.

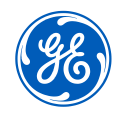

# Conversion Study(1/2)

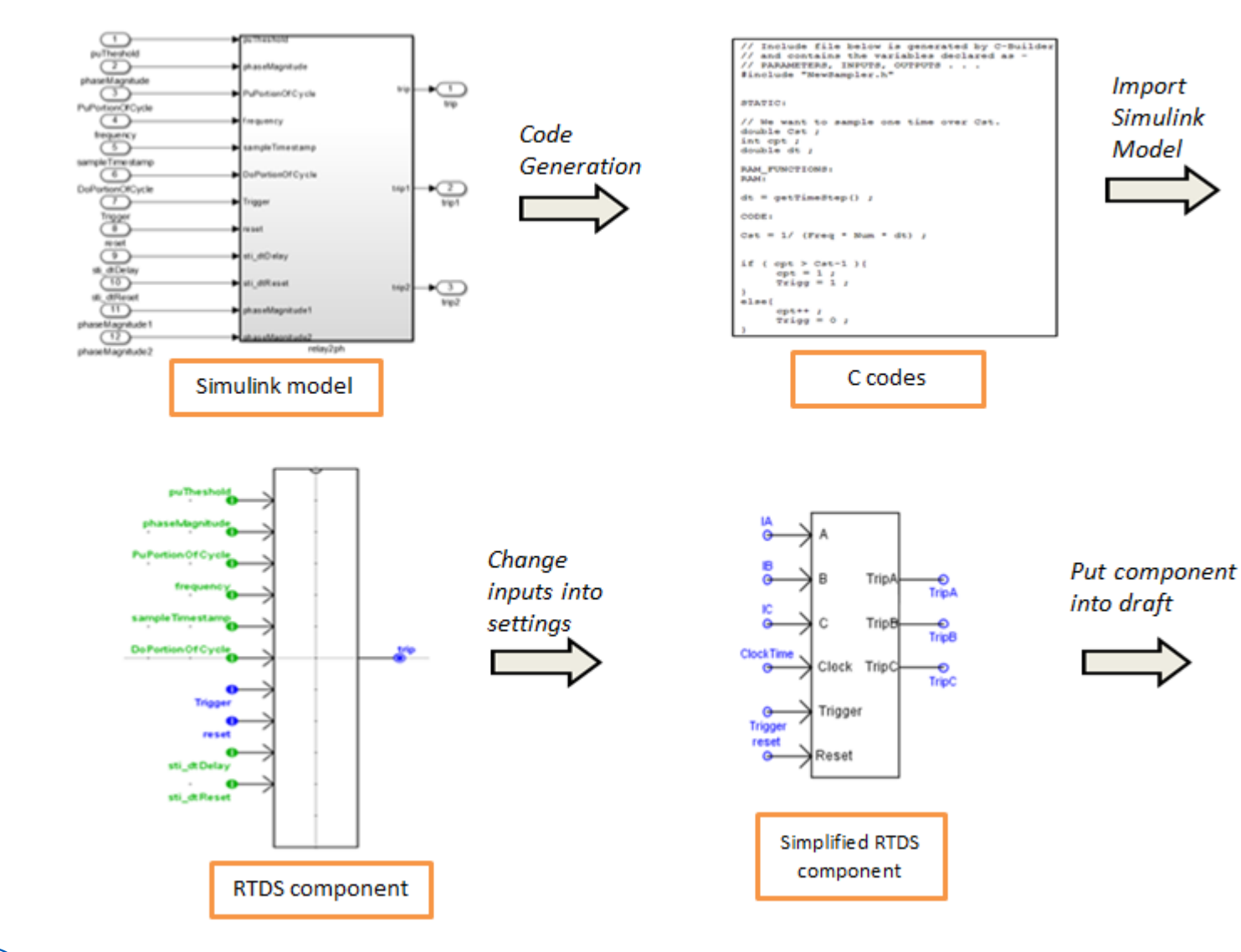

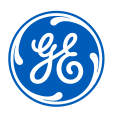

# Conversion Study (2/2)

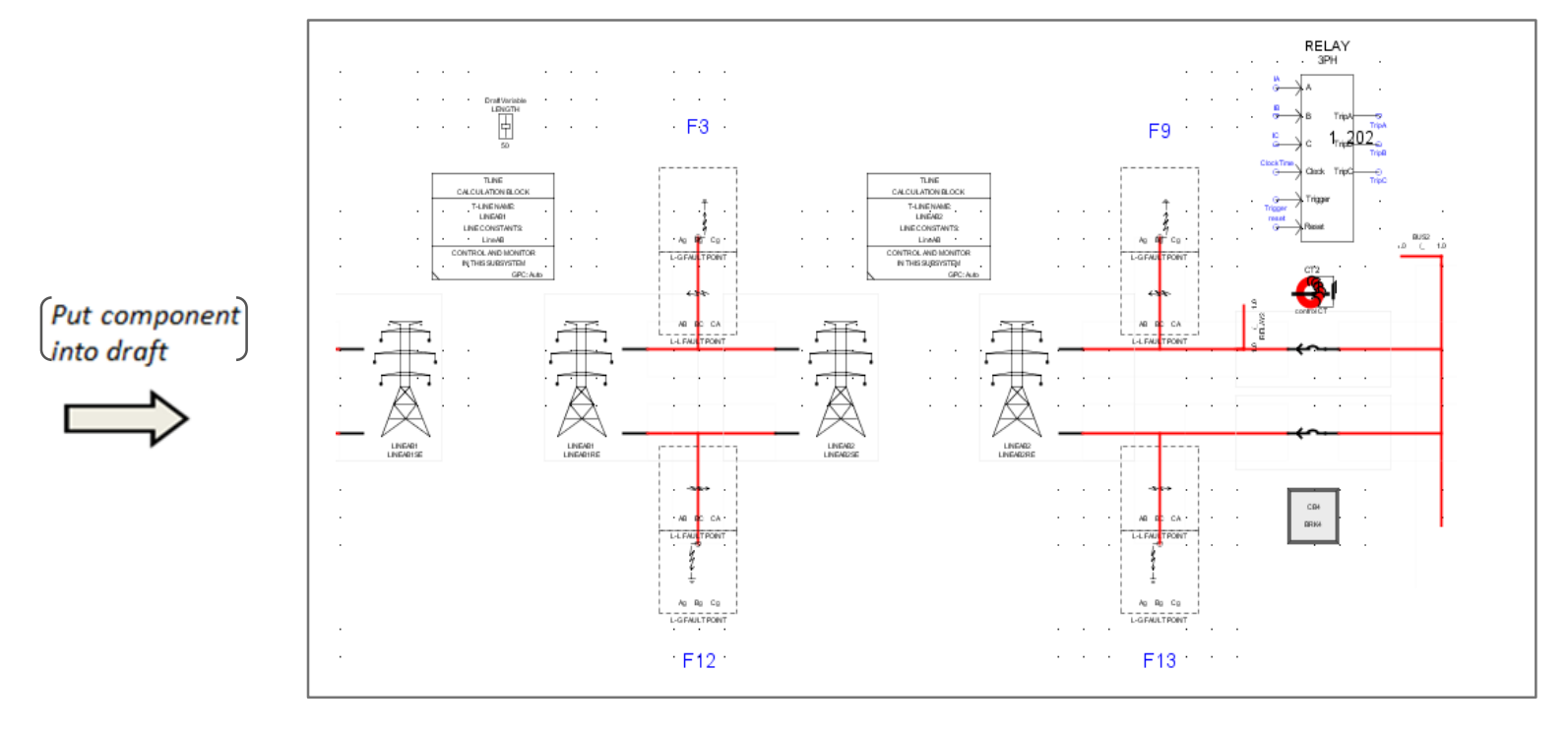

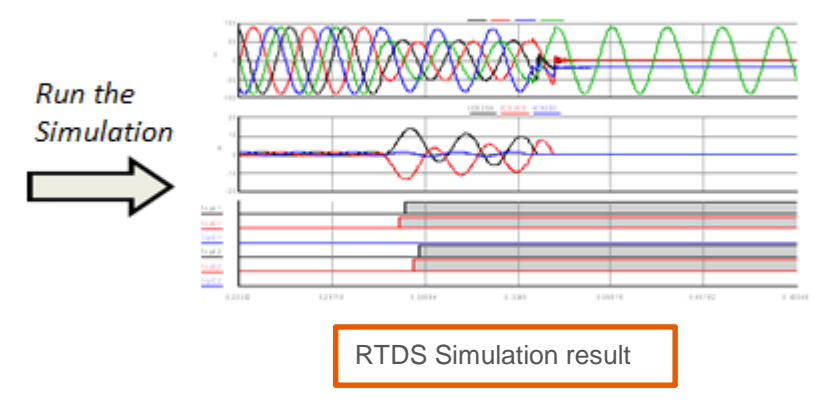

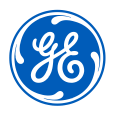

### Case Study

• CT requirement testing system under RTDS environment

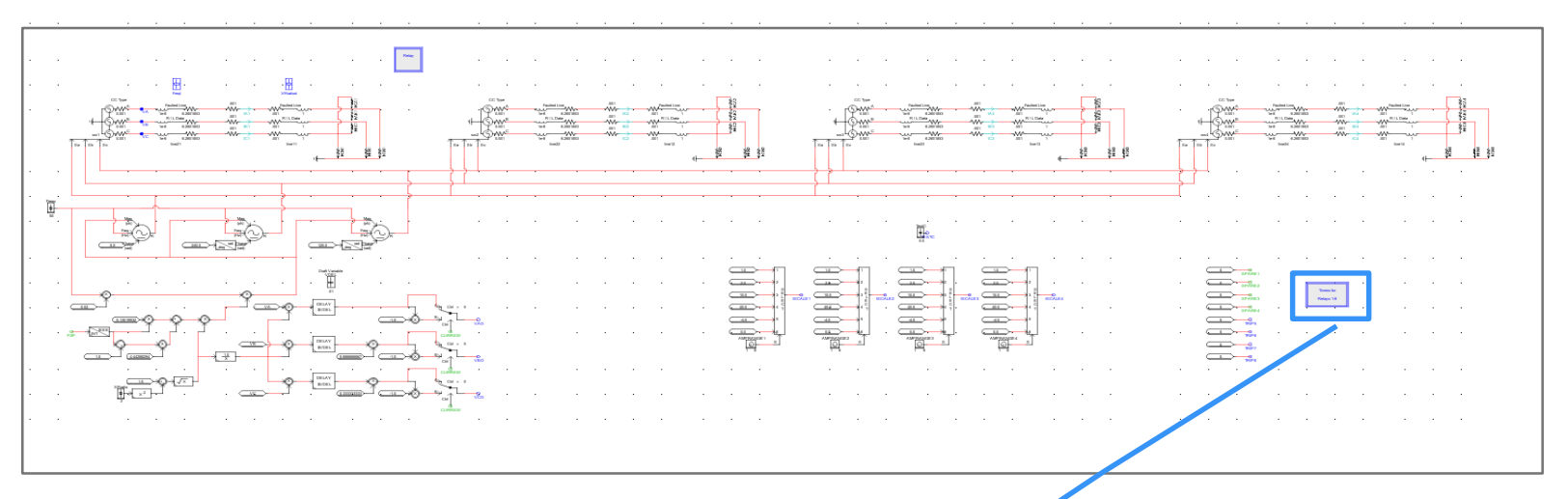

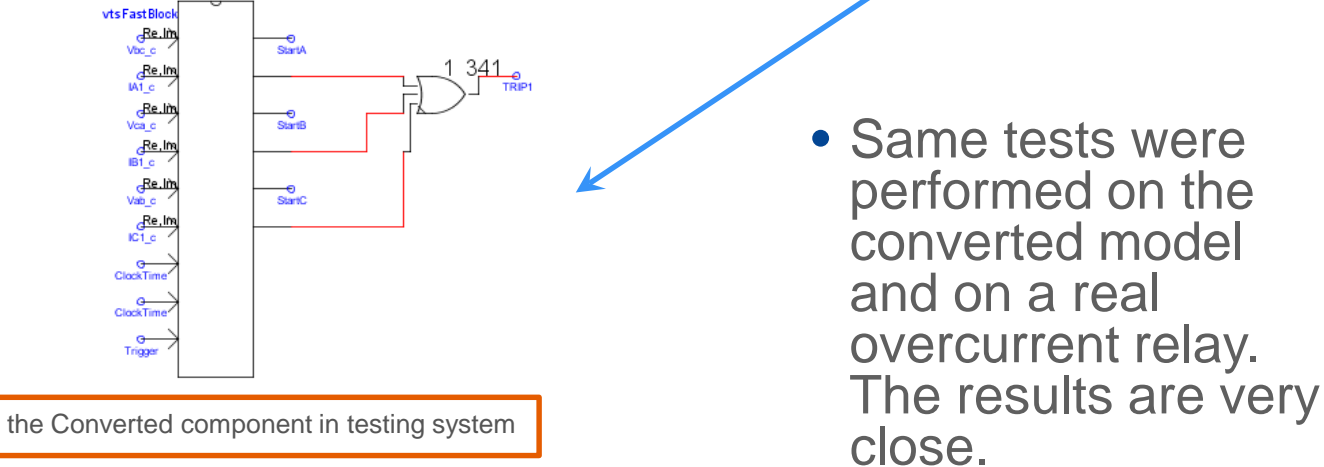

System Configuration & Reconfiguration to Test Multi-Ended Current Differential Protection

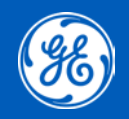

# System Configurations to Test (1/2)

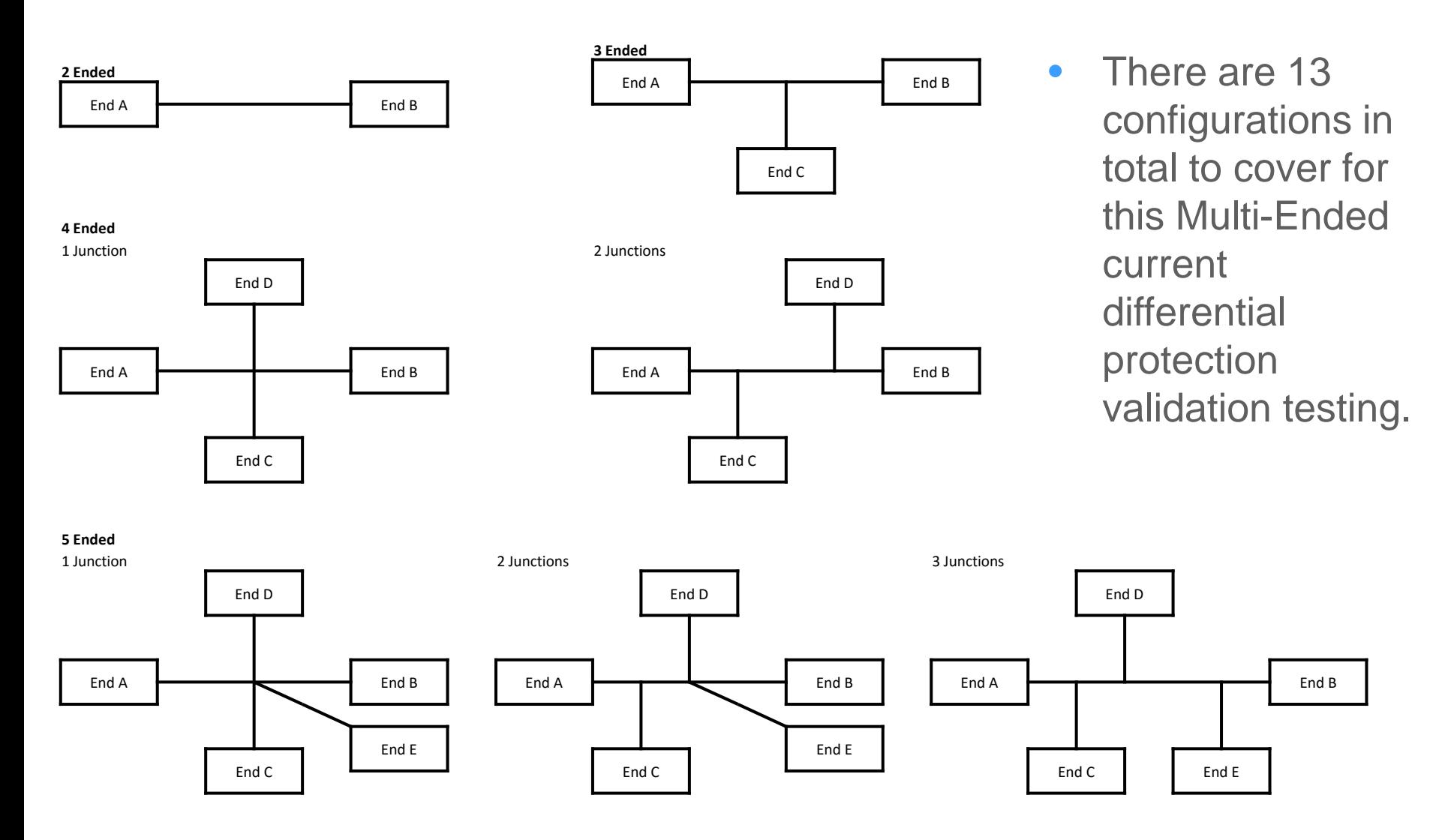

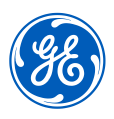

# System Configurations to Test (2/2)

#### **6 Ended**

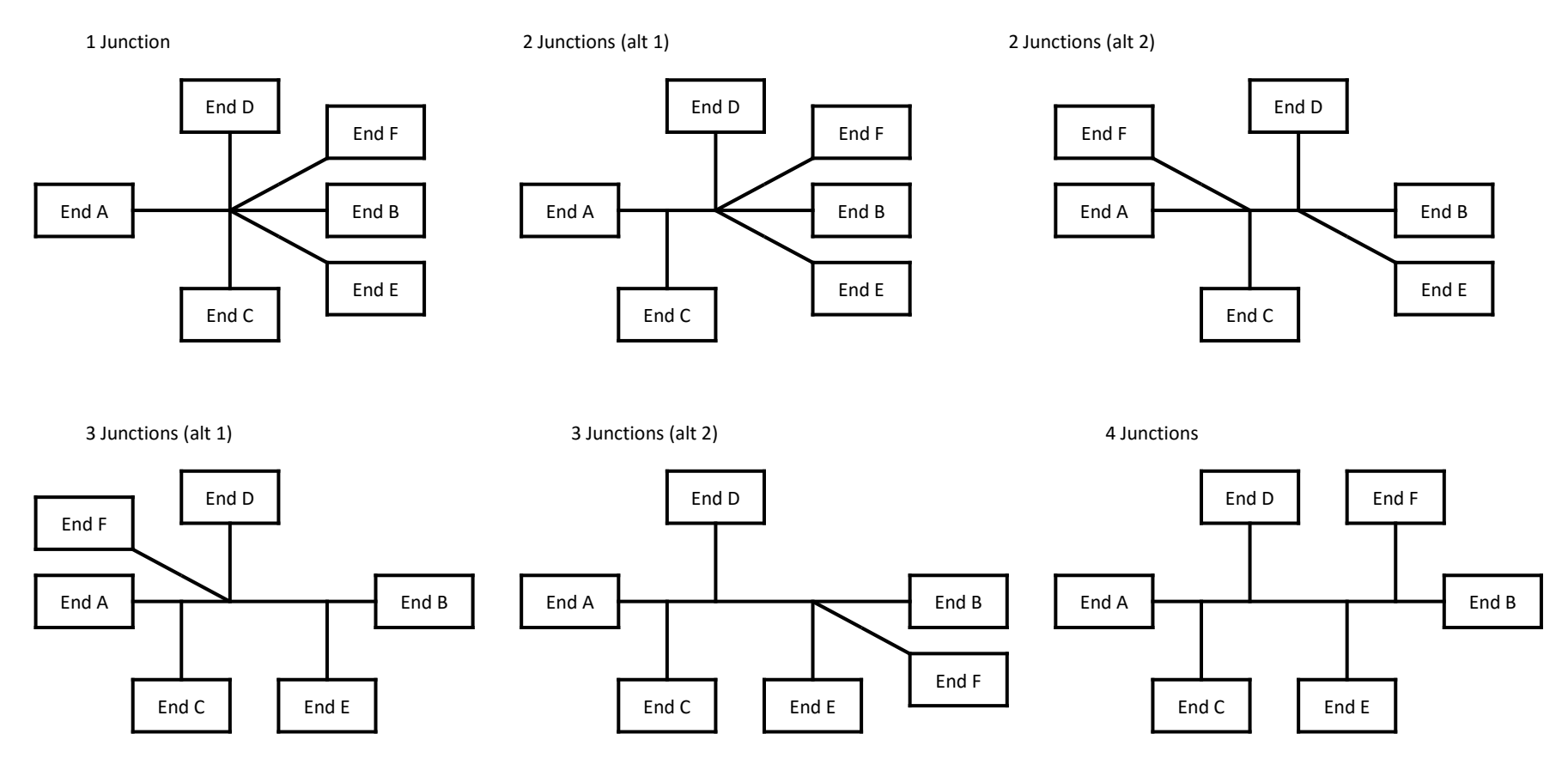

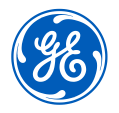

### Overall System Configuration

• We implemented 1 single system to cover all of them

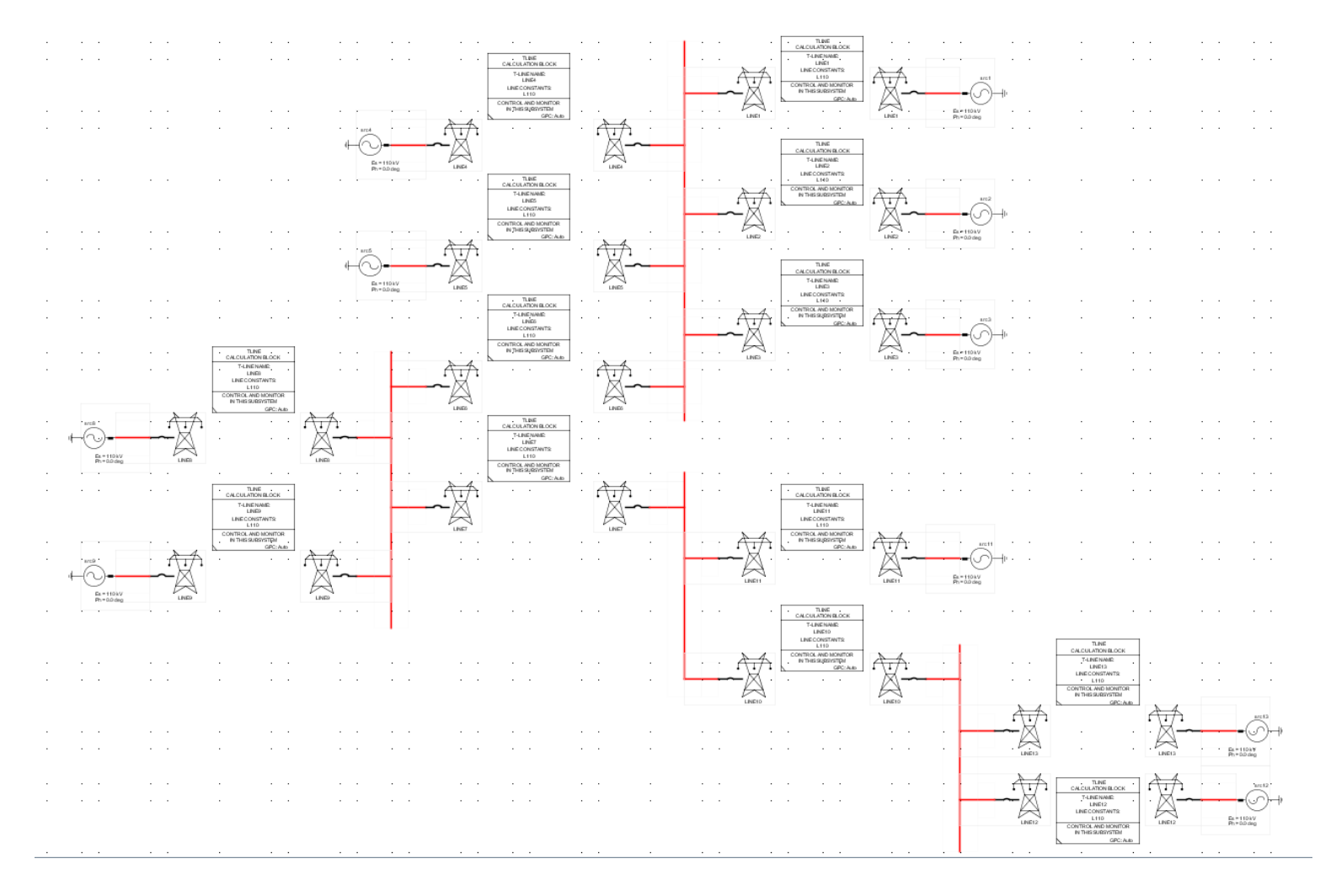

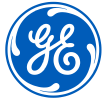

# Test Configuration(1/4) – 2 Terminals

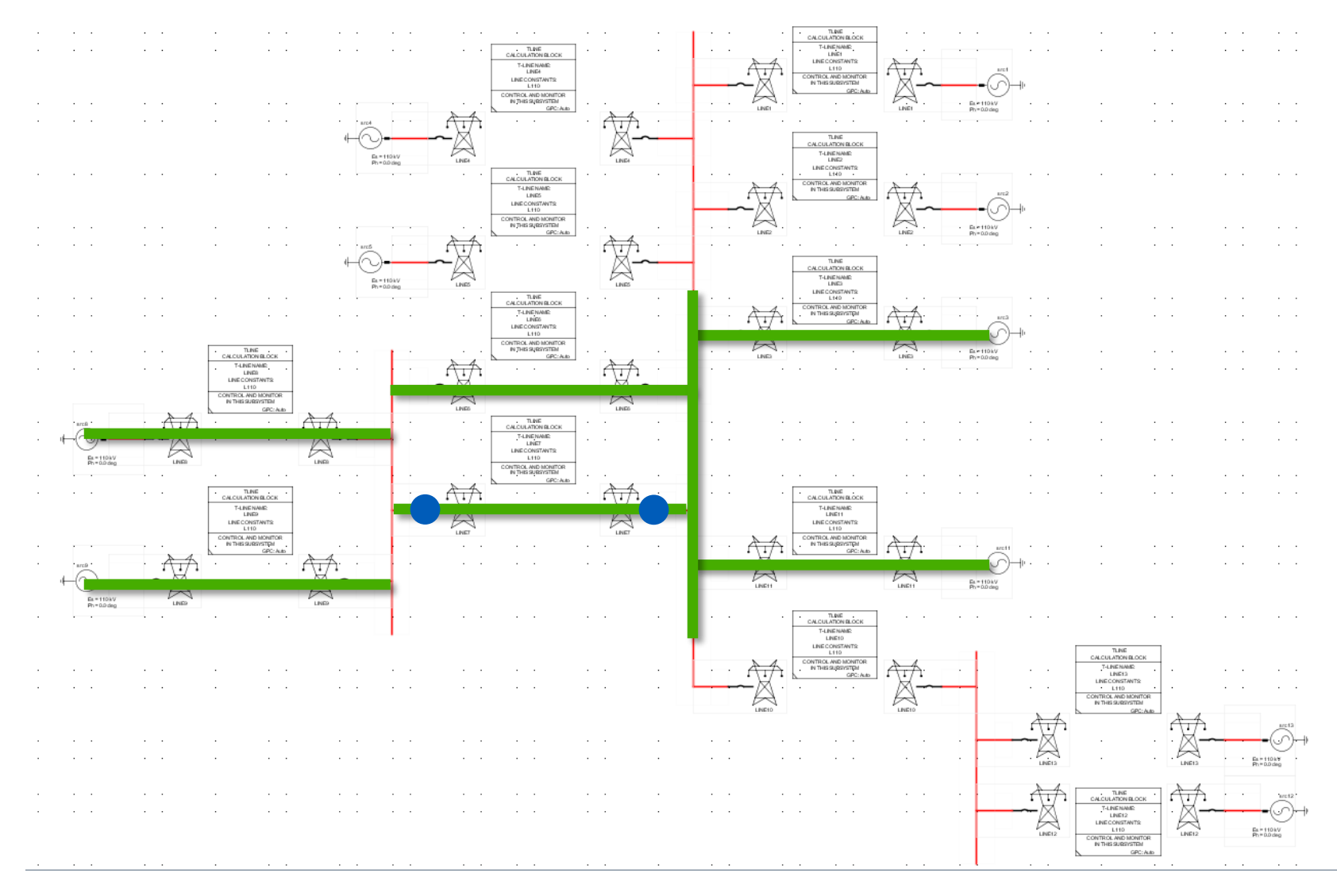

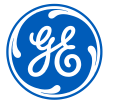

#### Test Configuration(2/4) – 4 Terminals 1 **Junction**

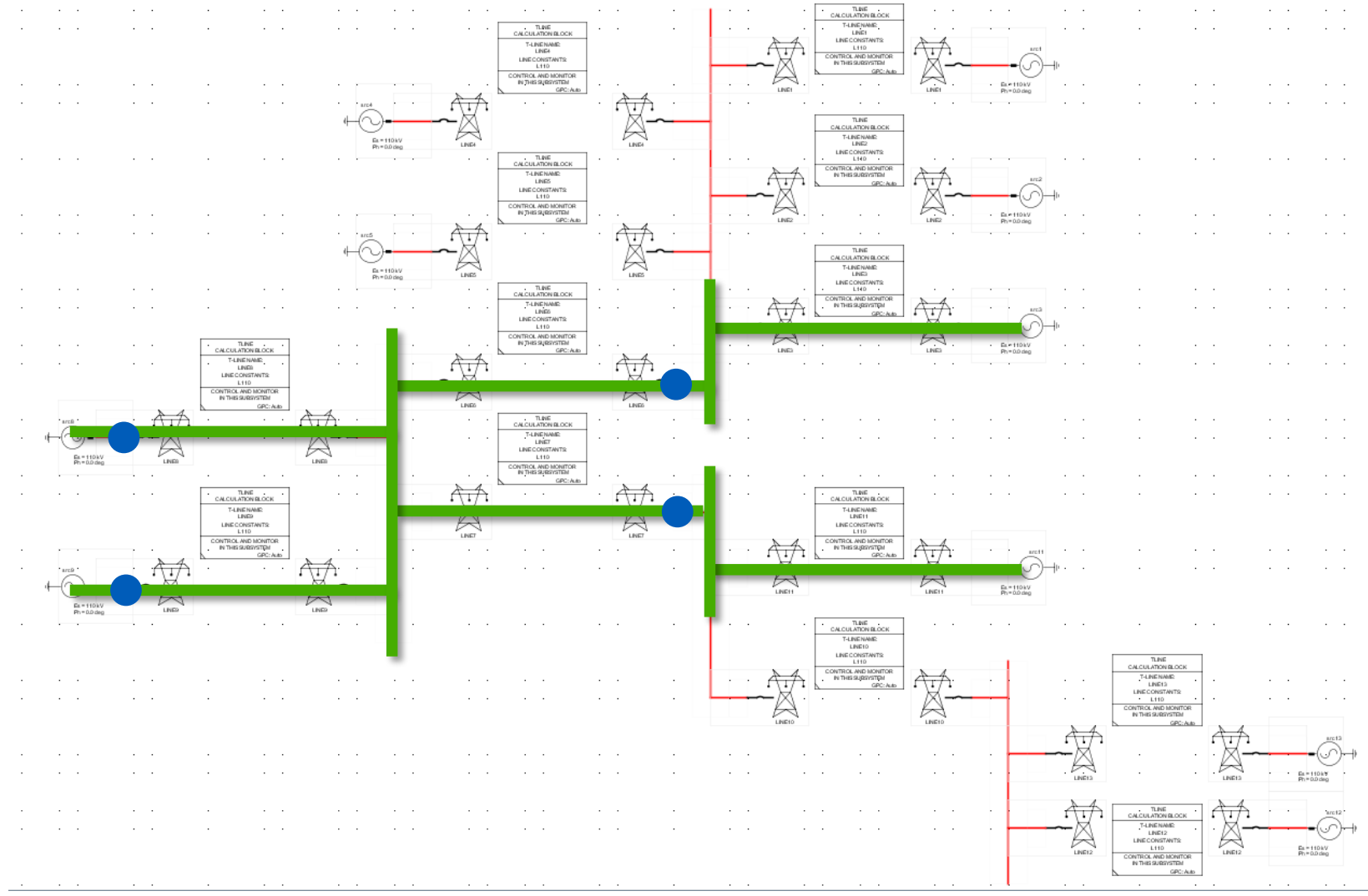

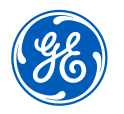

### Test Configuration(3/4) – 5 Terminals 3 **Junctions**

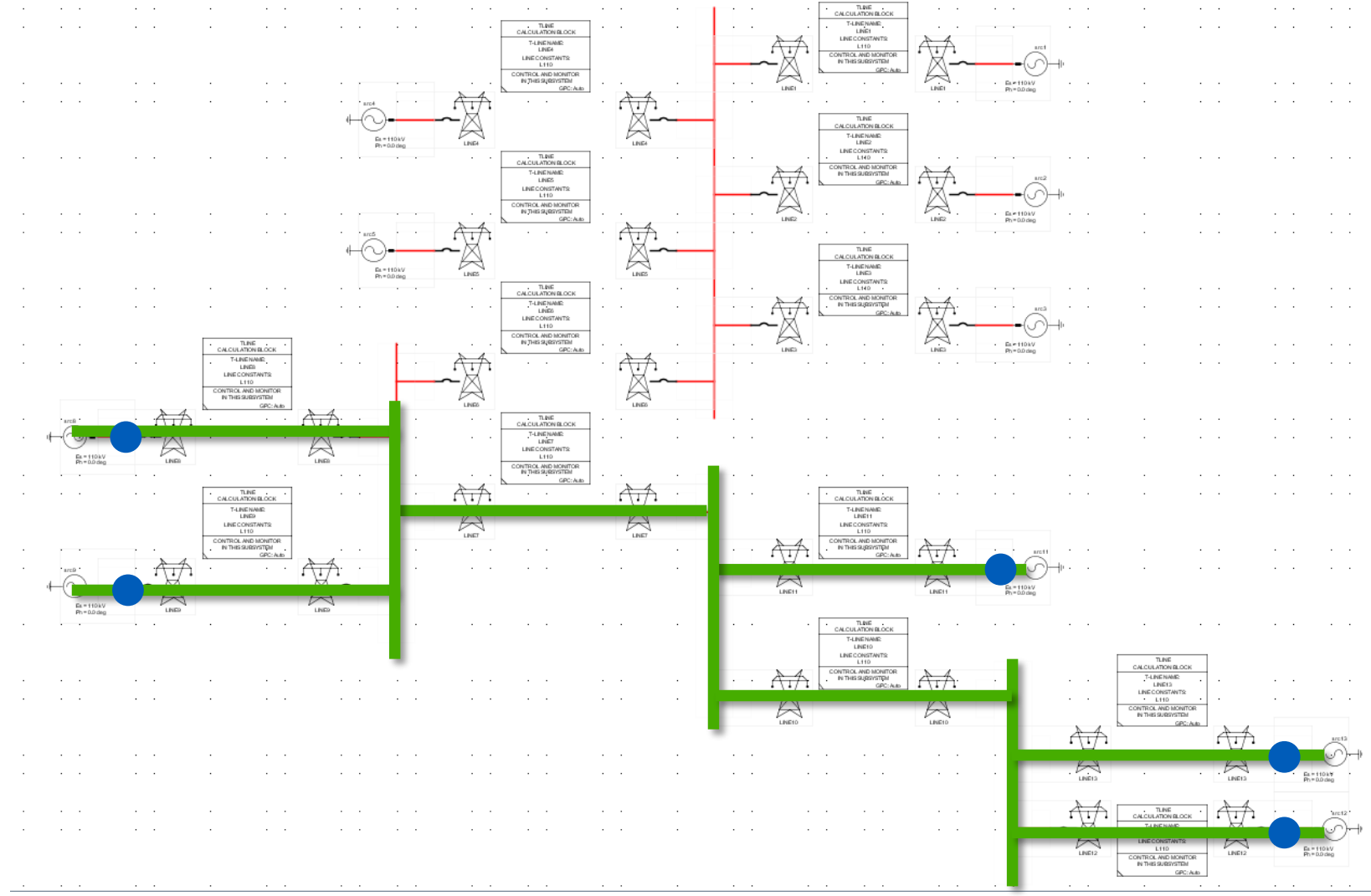

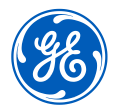

### Test Configuration(4/4) – 6 Terminals 4 **Junctions**

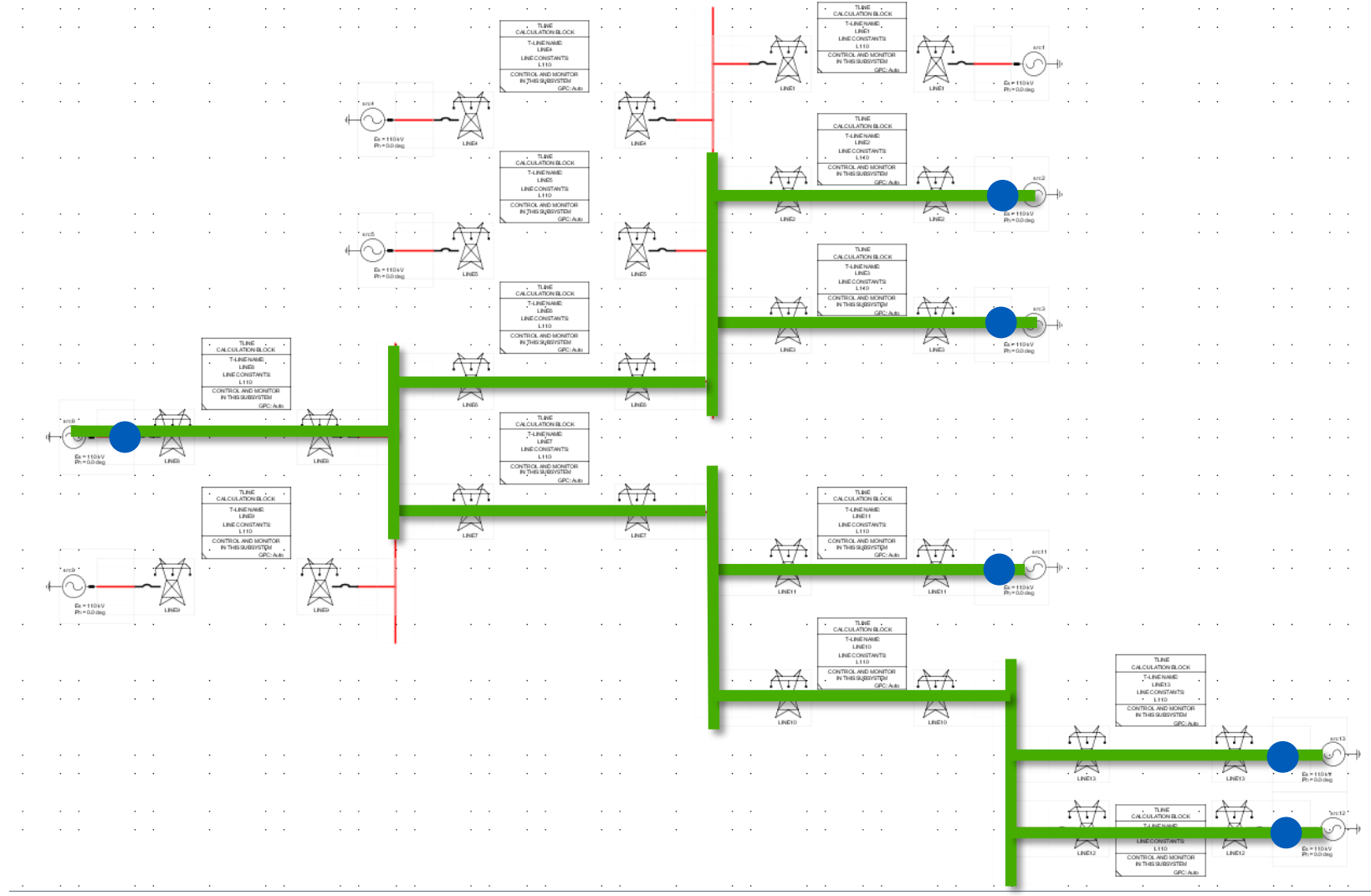

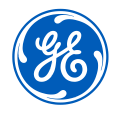

# Series Compensation in the United Kingdom

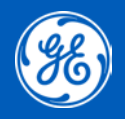

### **Background**

- Changing locations of power generation in the United Kingdom are demanding additional capacity to transfer power from Scotland to England.
- New line construction considered too expensive.
- Utilising series compensation to improve system stability; thus allowing the existing lines to be operated closer to their thermal capacity.
- Dense and interconnected network raises questions over the impact on existing protection on the adjacent lines.
- Important connections close to capacitors; e.g. nuclear generation, feed for major railway.

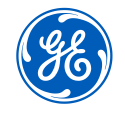

# Area covered by Study

• All the 400kV lines (in blue); 275kV lines (in red) and some of the 132 KV lines (in black) in the area enclosed

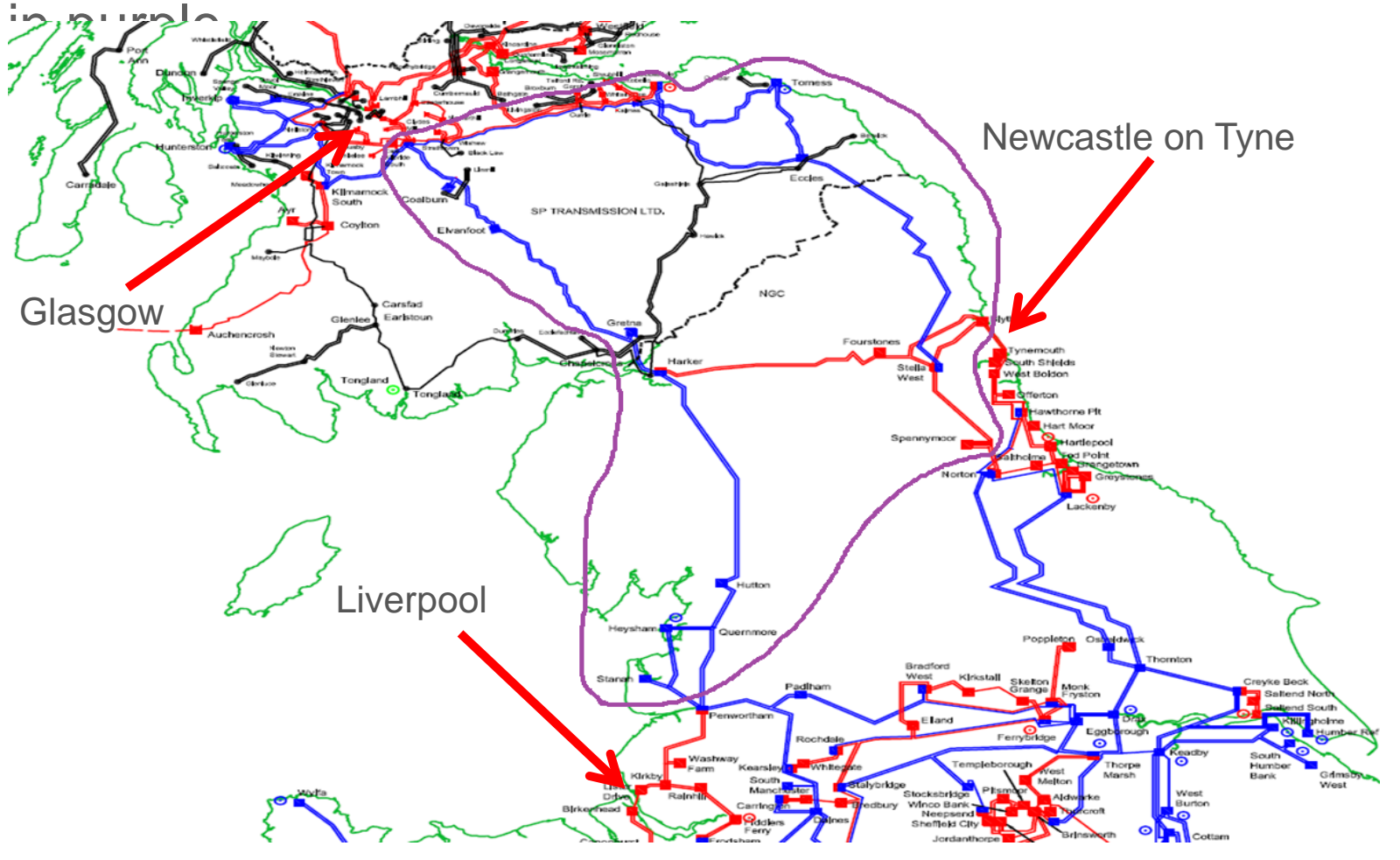

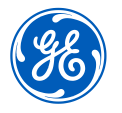

### RTDS Case – South Western part

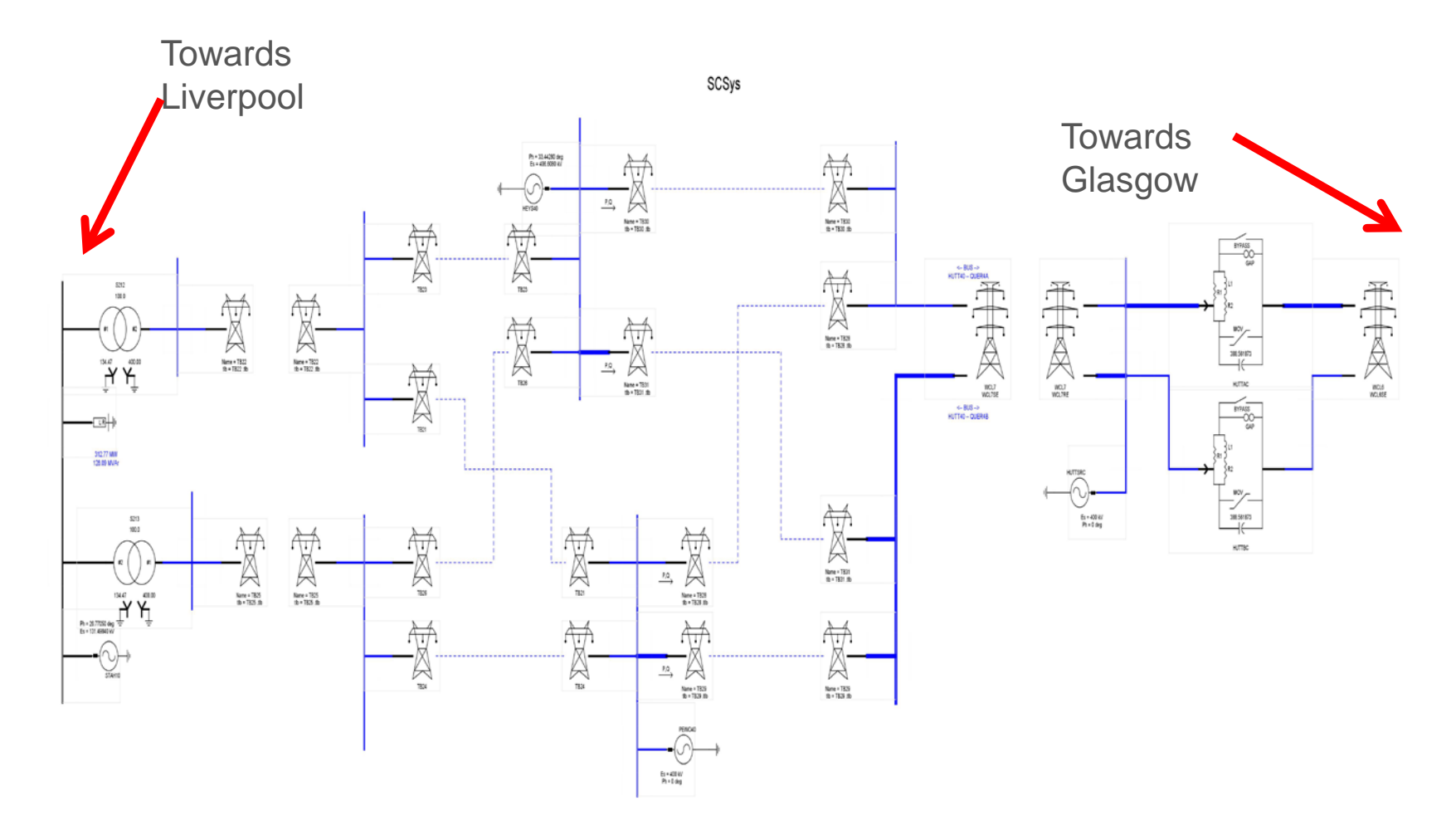

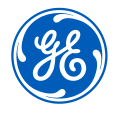

### RTDS Case – Central part

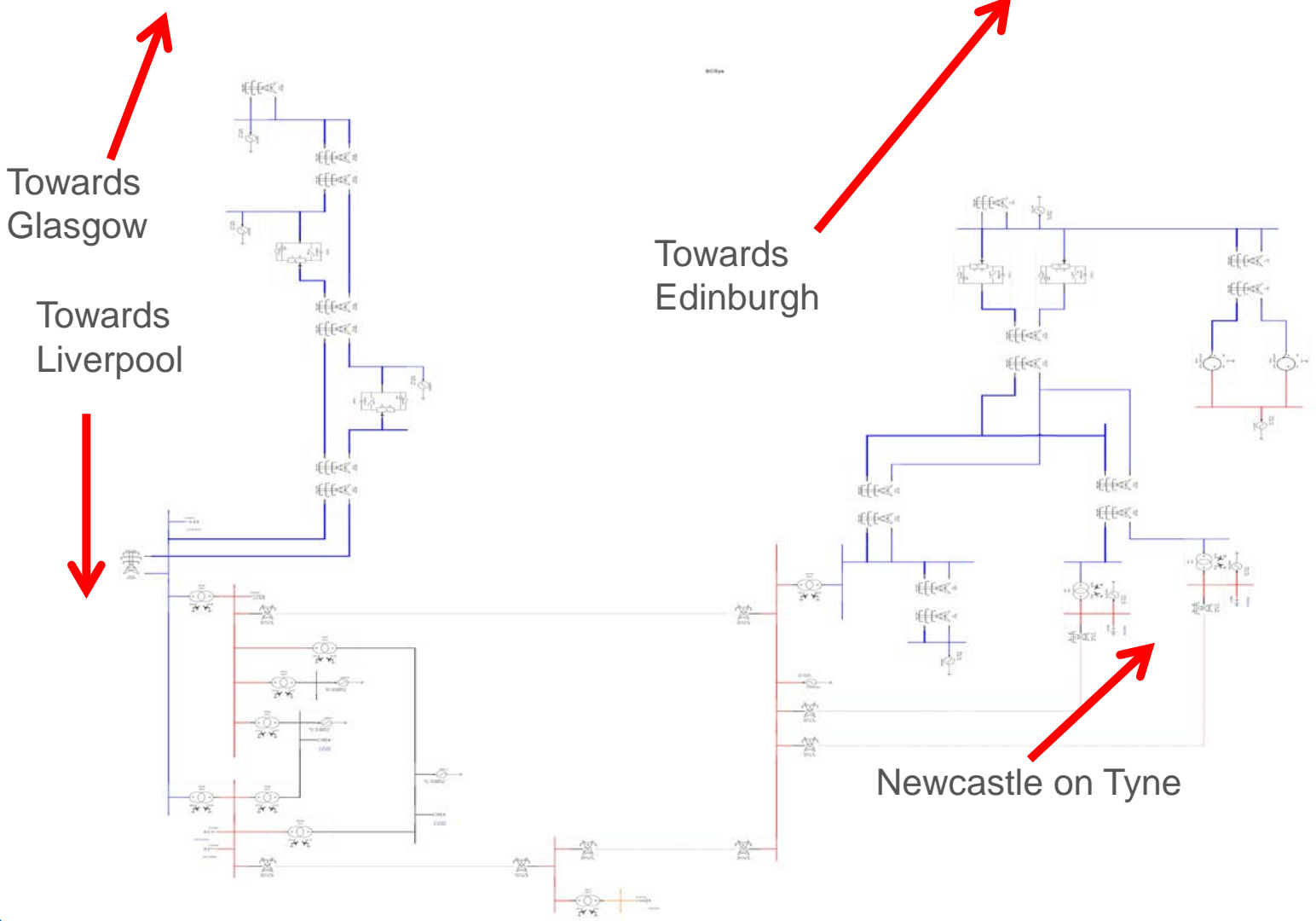

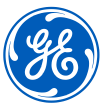

### RTDS Case – Northern part

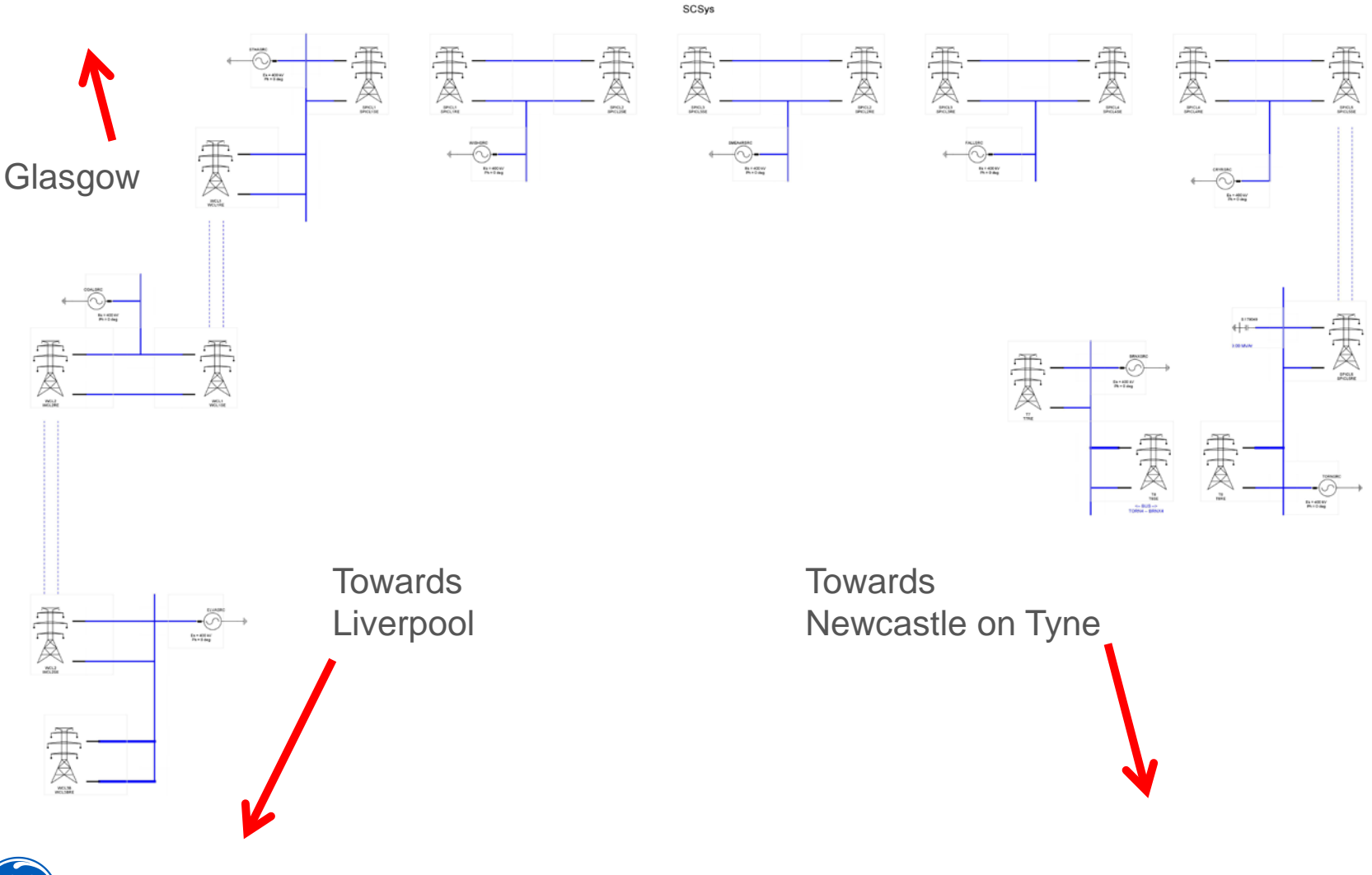

## RTDS Case

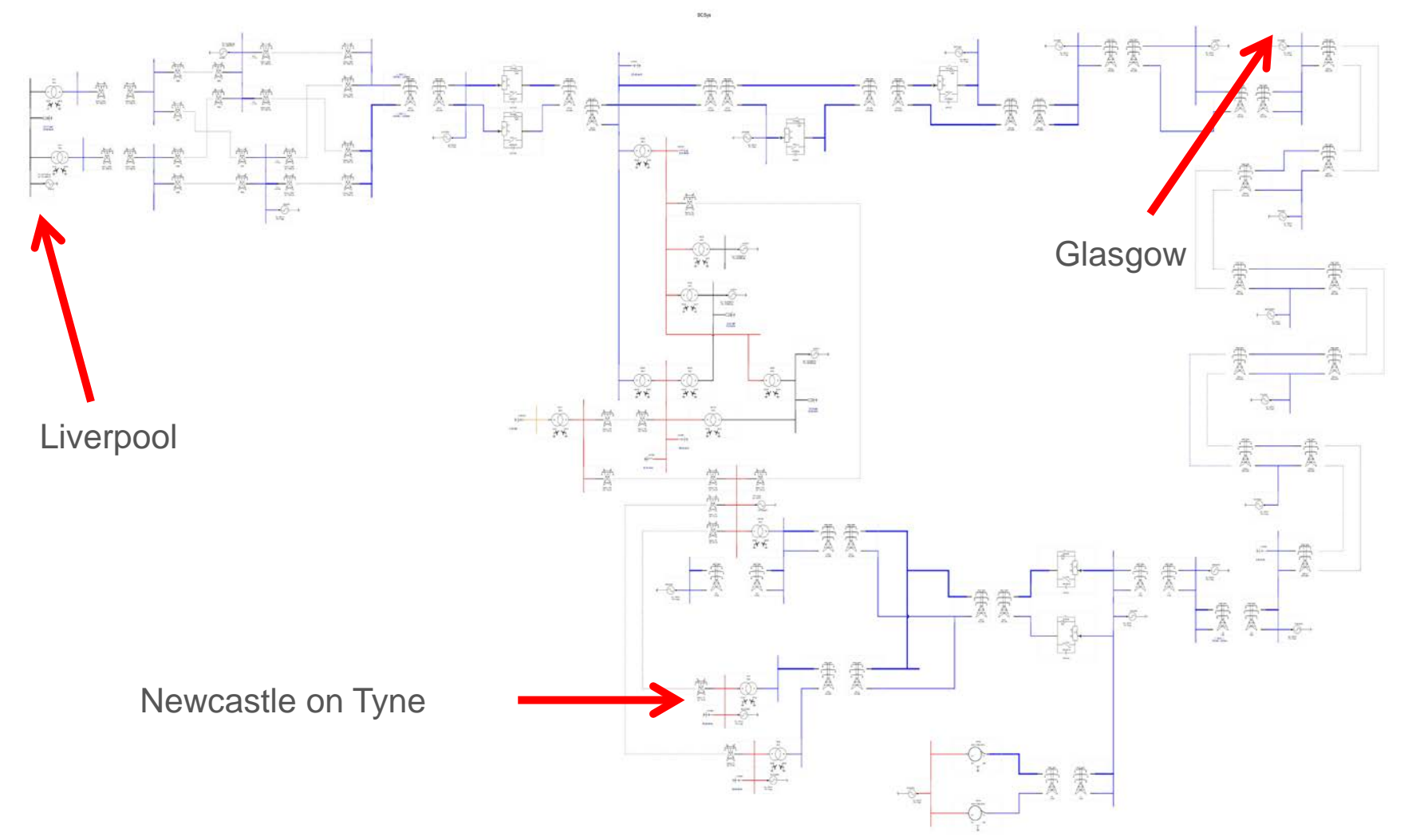

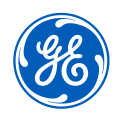

# Testing an AMU in a System-Wide Context

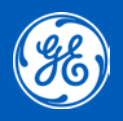

### Test requirements

- Part of validation of an AMU design before product launch.
- Need to examine performance when used as a complete system.
	- −Multiple AMU devices
	- −Various protective relays
- Representative of the lead customer's system (500kV).

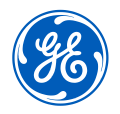

#### RTDS Case

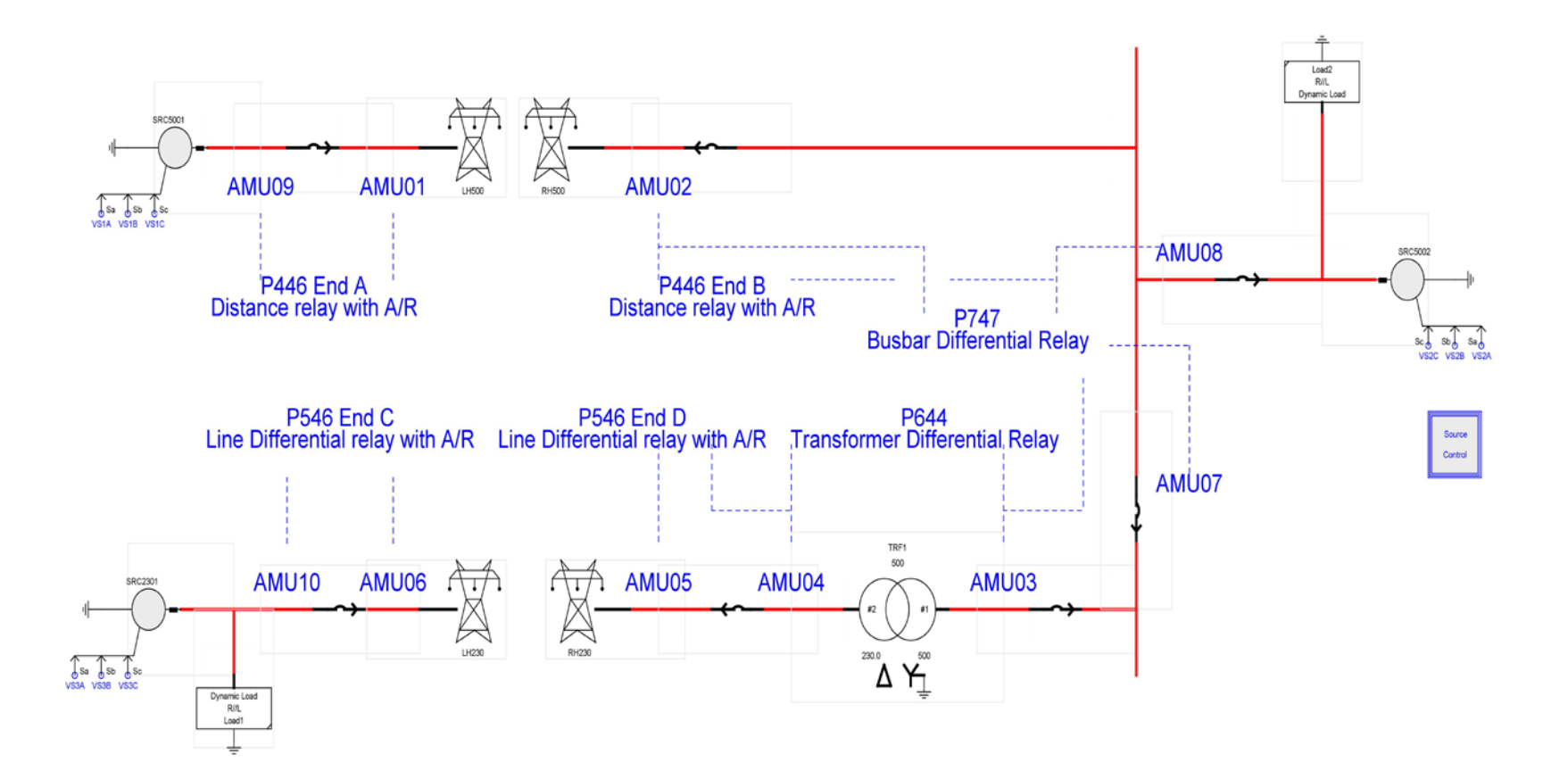

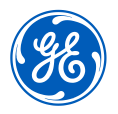

### Characteristics of Test System

- Internal faults for one protection are external faults for the others.
	- −Reduces overall number of tests
- Complex system to configure.
	- −Needs large numbers of amplifiers
	- −Space required for relays and network equipment
- Requires synchronisation.
- All ten AMU outputs merged into one datastream sent to all relays.
- Measured operating times to be compared with those expected of conventional protection.

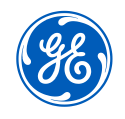

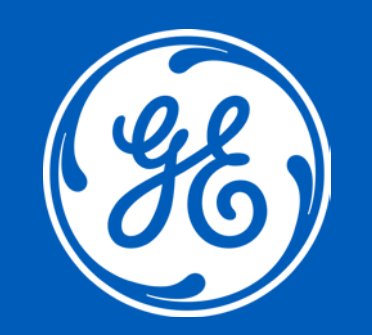

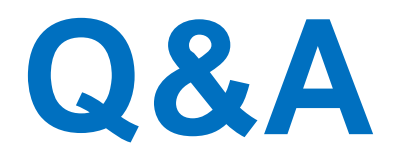

# Thank you !

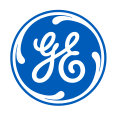

**Legally Privileged & Confidential**

### Appendix-Case Study of Simulink – RTDS Conversion

• Same tests were performed on the converted model and also on a real overcurrent relay. Figures below display tripping time in seconds for internal phase-to-ground fault for a fixed CT knee-point voltage and CT secondary lead burden varying from 0.1 ohm to 13 ohms. Tripping time in green is fast operation and yellow reflects normal operation

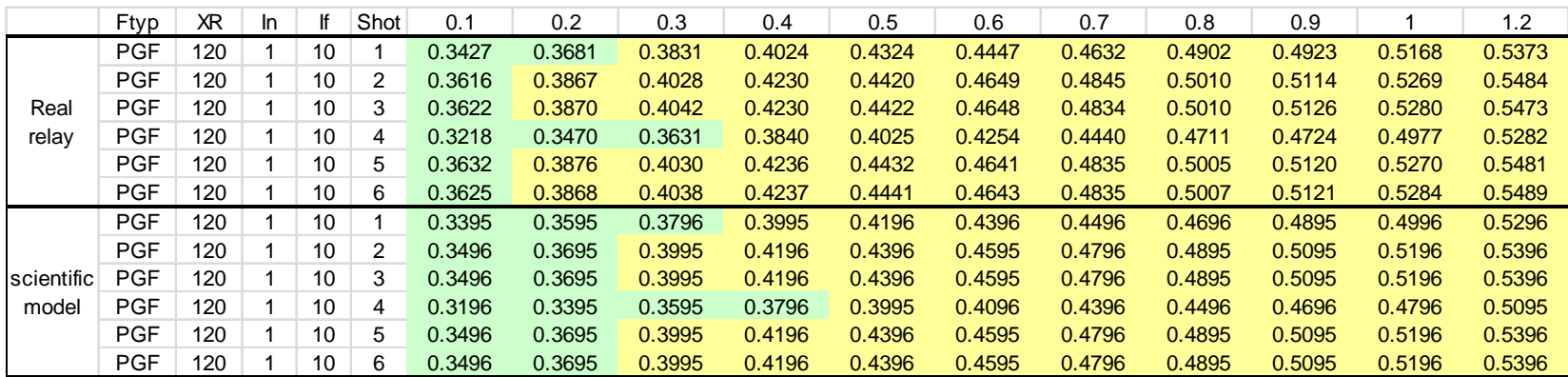

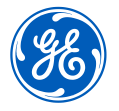

### Appendix-Case Study of Simulink – RTDS Conversion

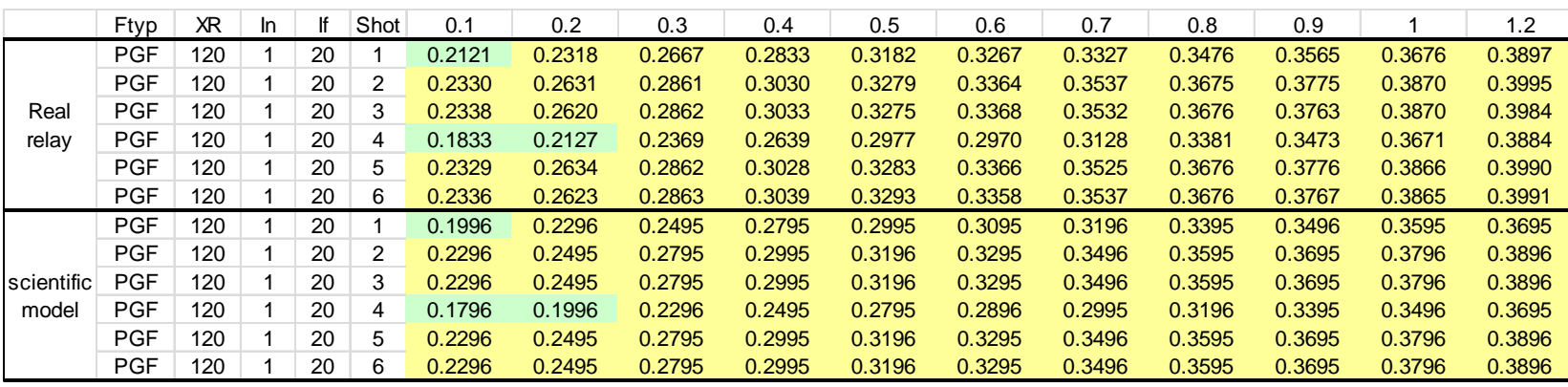

• From the results we could see that the results on the real relay and scientific model follow a similar pattern. Taking account of the noise which hasn't been included in the scientific model testing, the results are really similar. The preliminary conclusion that the conversion of this scientific model is successful can be made.

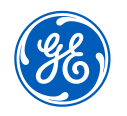